#### Web Security: Vulnerabilities & Attacks

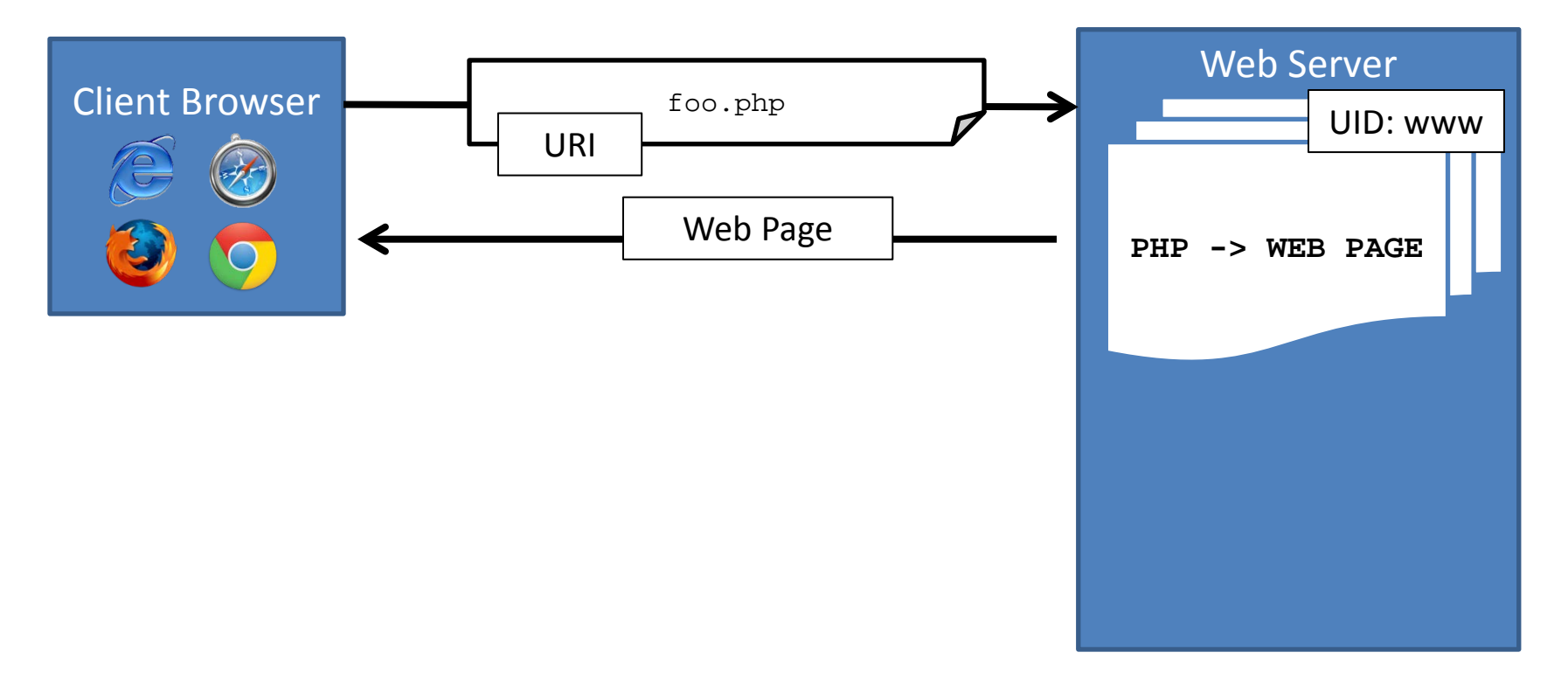

# Quick Background on PHP

**display.php:** <? **echo** system("cat ".\$\_GET['file']); ?>

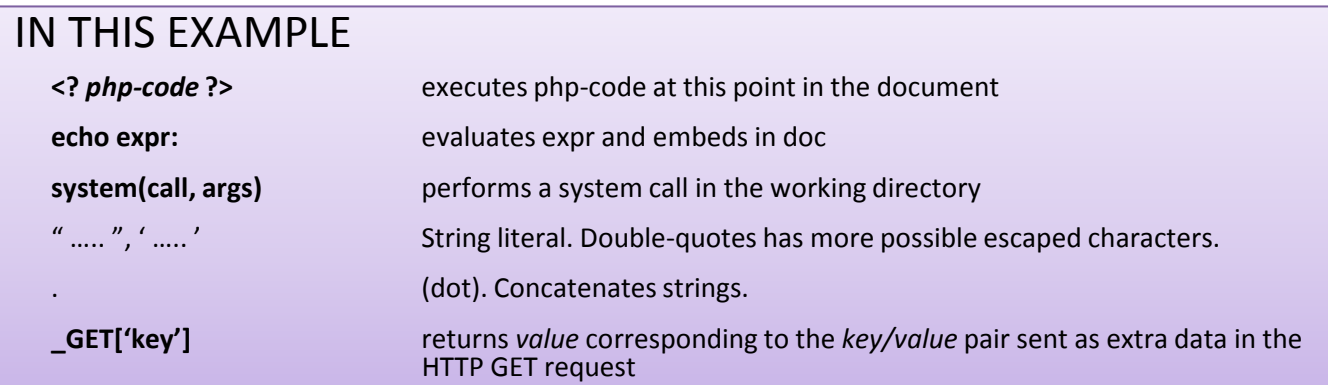

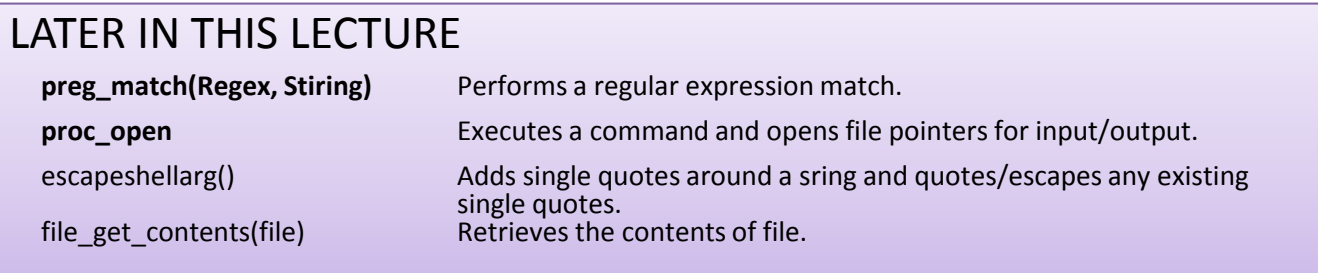

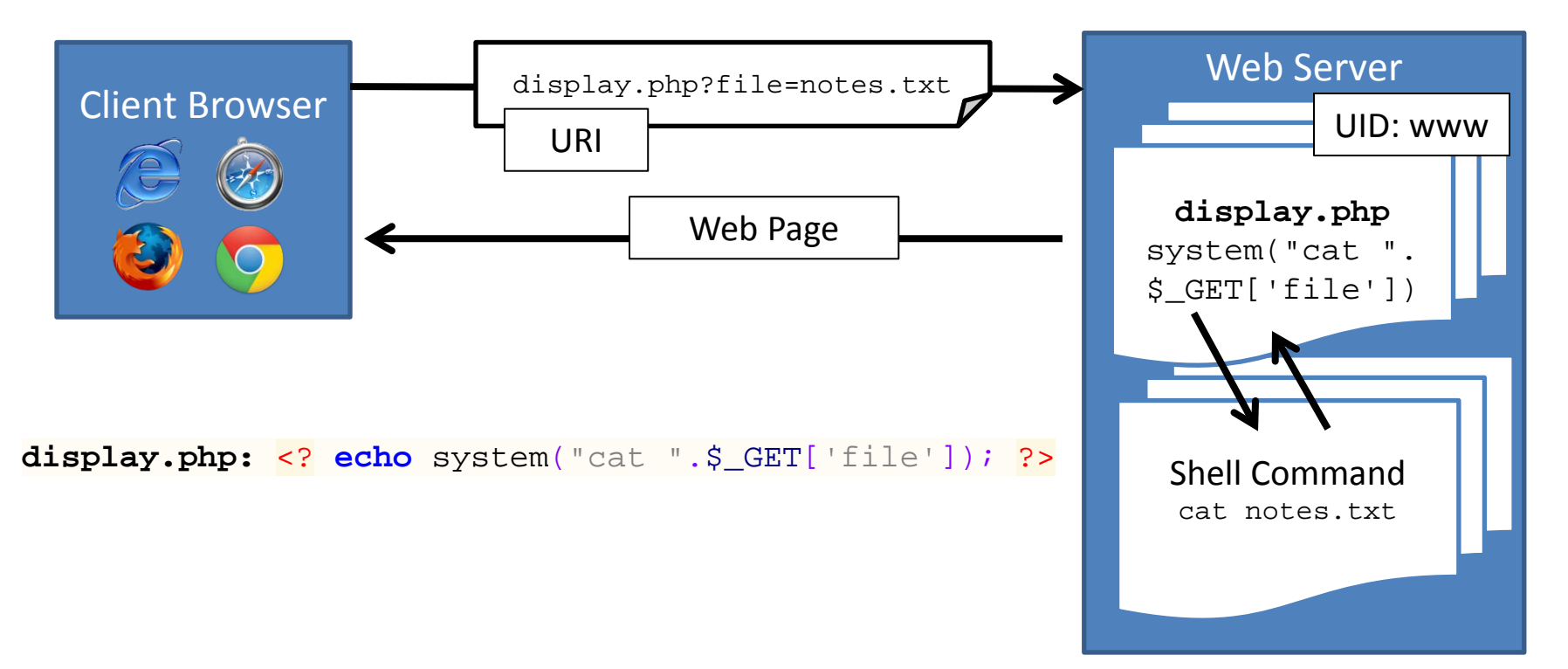

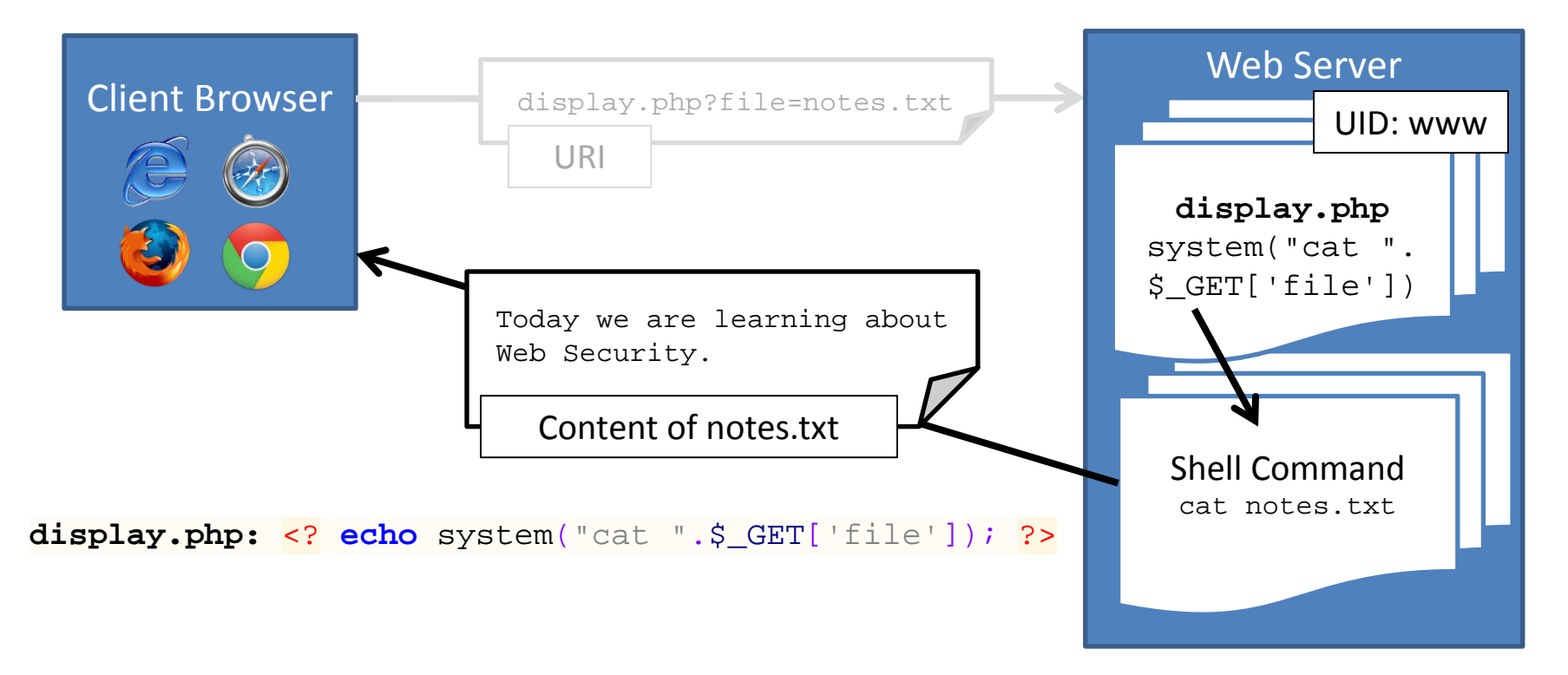

**display.php:** <? **echo** system("cat ".\$\_GET['file']); ?>

- Q: Assuming the script we've been dealing with (reproduced above) for http://www.example.net/display.php. Which one of the following URIs is an attack URI? Hint: Search for a URI Decoder to figure out values seen by the PHP code.
- a. http://www.example.net/display.php?get=rm
- b. http://www.example.net/display.php?file=rm%20-rf%20%2F%3B
- c. http://www.example.net/display.php?file=notes.txt%3B%20rm%20 rf%20%2F%3B%0A%0A
- d. http://www.example.net/display.php?file=%20%20%20%20%20

**display.php:** <? **echo** system("cat ".\$\_GET['file']); ?>

Q: Assuming the script we've been dealing with (reproduced above) for http://www.example.net/display.php. Which one of the following URIs is an attack URI?

Hint: Search for a URI Decoder to figure out values seen by the PHP code.

(URIs decoded)

- a. http://www.example.net/display.php?get=rm
- b. http://www.example.net/display.php?file=rm -rf /;
- c. http://www.example.net/display.php?file=notes.txt; rm -rf /;
- d. http://www.example.net/display.php?file=

**display.php:** <? **echo** system("cat ".\$\_GET['file']); ?>

Q: Assuming the script we've been dealing with (reproduced above) for http://www.example.net/display.php. Which one of the following URIs is an attack URI?

Hint: Search for a URI Decoder to figure out values seen by the PHP code.

(Resulting php)

- a. <? **echo** system("cat rm"); ?>
- b. <? **echo** system("cat rm -rf /;"); ?>
- c. <? **echo** system("cat notes.txt; rm -rf /;"); ?>
- d. <? **echo** system("cat "); ?>

# Injection

- Injection is a general problem:
	- Typically, caused when data and code share the same *channel.*
	- For example, the code is "*cat*" and the filename the data.
		- But ';' allows attacker to start a new command.

## Input Validation

- Two forms:
	- Blacklisting: Block known attack values
	- Whitelisting: Only allow known-good values
- Blacklists are easily bypassed
	- Set of 'attack' inputs is potentially infinite
	- The set can change after you deploy your code
	- Only rely on blacklists as a part of a defense in depth strategy

# Blacklist Bypass

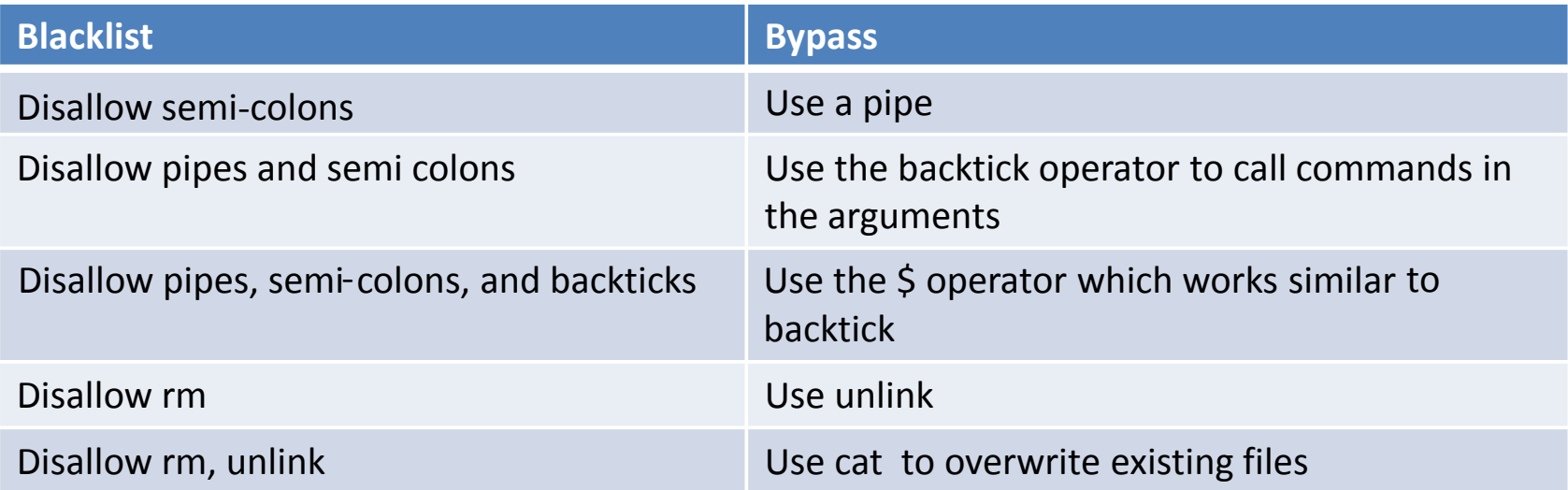

- *Ad infinitum*
- Tomorrow, newer tricks might be discovered

### Input Validation: Whitelisting

**display.php:**

```
<?
if(!preg_match("/^[a-z0-9A-Z.]*$/", $_GET['file'])) {
    echo "The file should be alphanumeric.";
    return;
} 
echo system("cat ".$_GET['file']);
?>
```
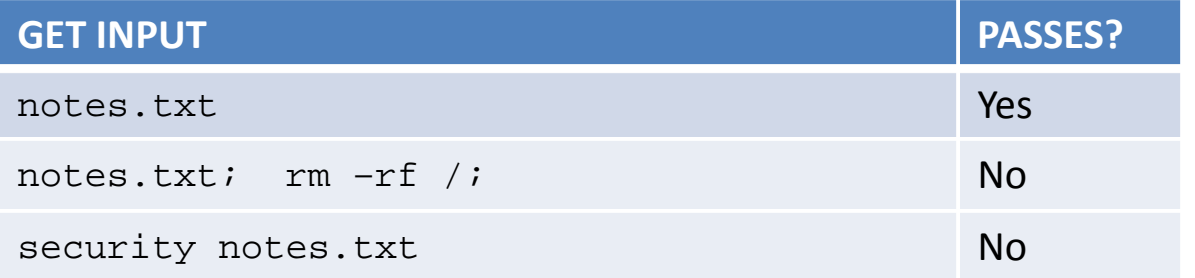

#### Input Escaping

#### **display.php:**

```
<?
#http://www.php.net/manual/en/function.escapeshellarg.php
echo system("cat ".escapeshellarg($ GET['file']));
?>
```
*escapeshellarg()* adds single quotes around a string and quotes/escapes any existing single quotes allowing you to pass a string directly to a shell function and having it be treated as a single safe argument

-- http://www.php.net/manual/en/function.escapeshellarg.php

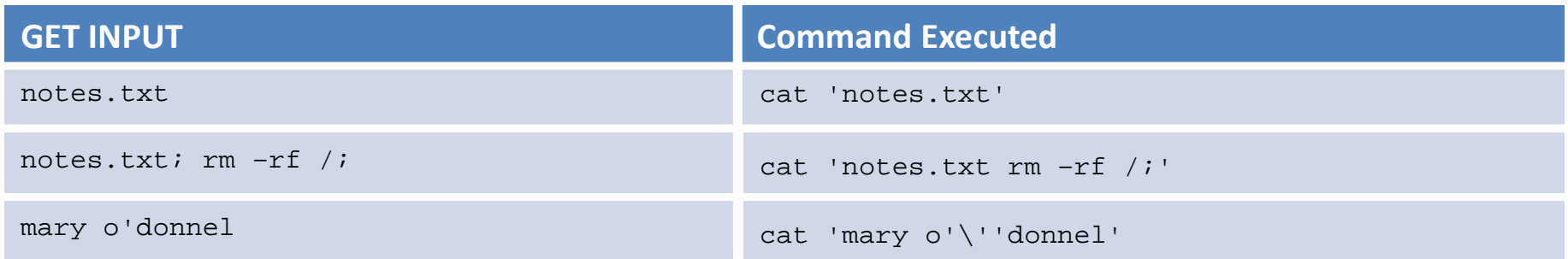

# Use less powerful API

- The system command is too powerful
	- Executes the string argument in a new shell
	- If only need to read a file and output it, use simpler API **display.php:** <? **echo** file\_get\_contents(\$\_GET['file']); ?>
- Similarly, the *proc\_open* (executes commands and opens files for I/O) API
	- Can only execute one command at a time.

### Recap

- Command Injection: a case of *injection,* a general vulnerability
- Defenses against injection include input validation, input escaping and use of a less powerful API
- Next, we will discuss other examples of injection and apply similar defenses

• SQL: A query language for database – E.g., SELECT statement, WHERE clauses

- More info
	- E.g., http://en.wikipedia.org/wiki/SQL

# Running Example

Consider a web page that logs in a user by seeing if a user exists with the given username and password.

```
login.php:
$result = pg_query("SELECT * from users WHERE
                       uid = ".' $ GET['user']. "' AND
                       powd = "'.$ GET['pwd']. "';");if (pg_query_num($result) > 0) {
     echo "Success";
     user_control_panel_redirect();
```
It sees if results exist and if so logs the user in and redirects them to their user control panel.

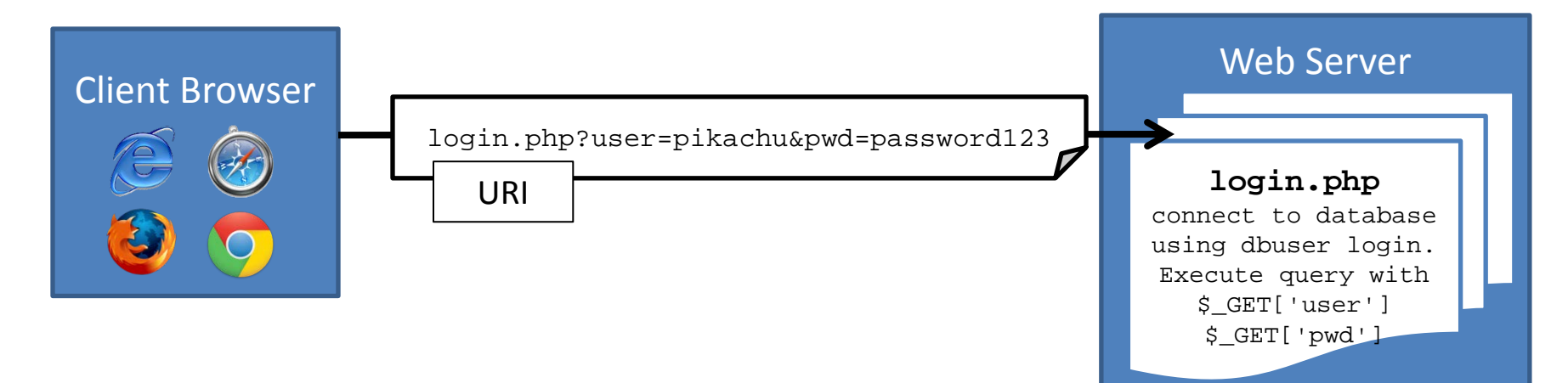

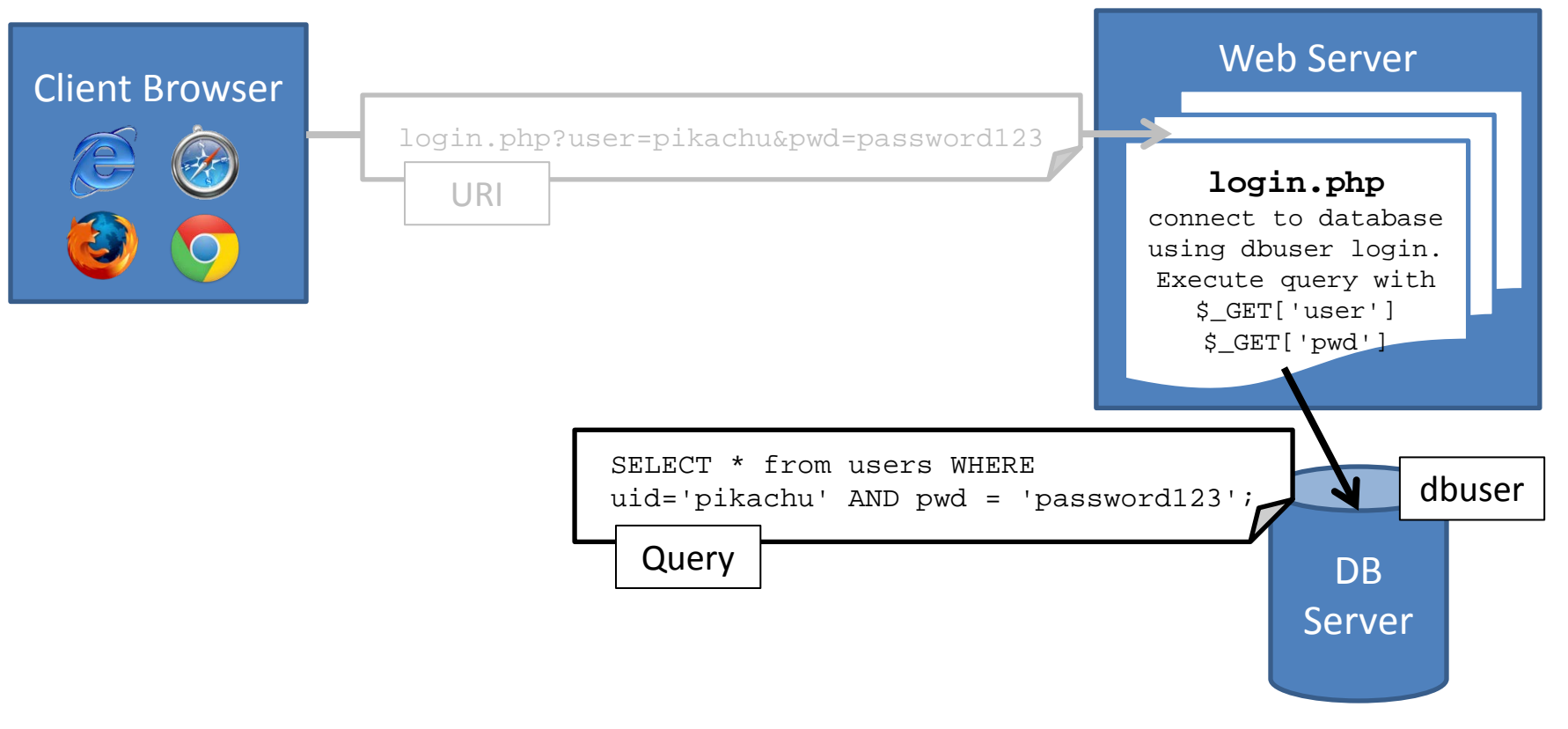

Dawn Song

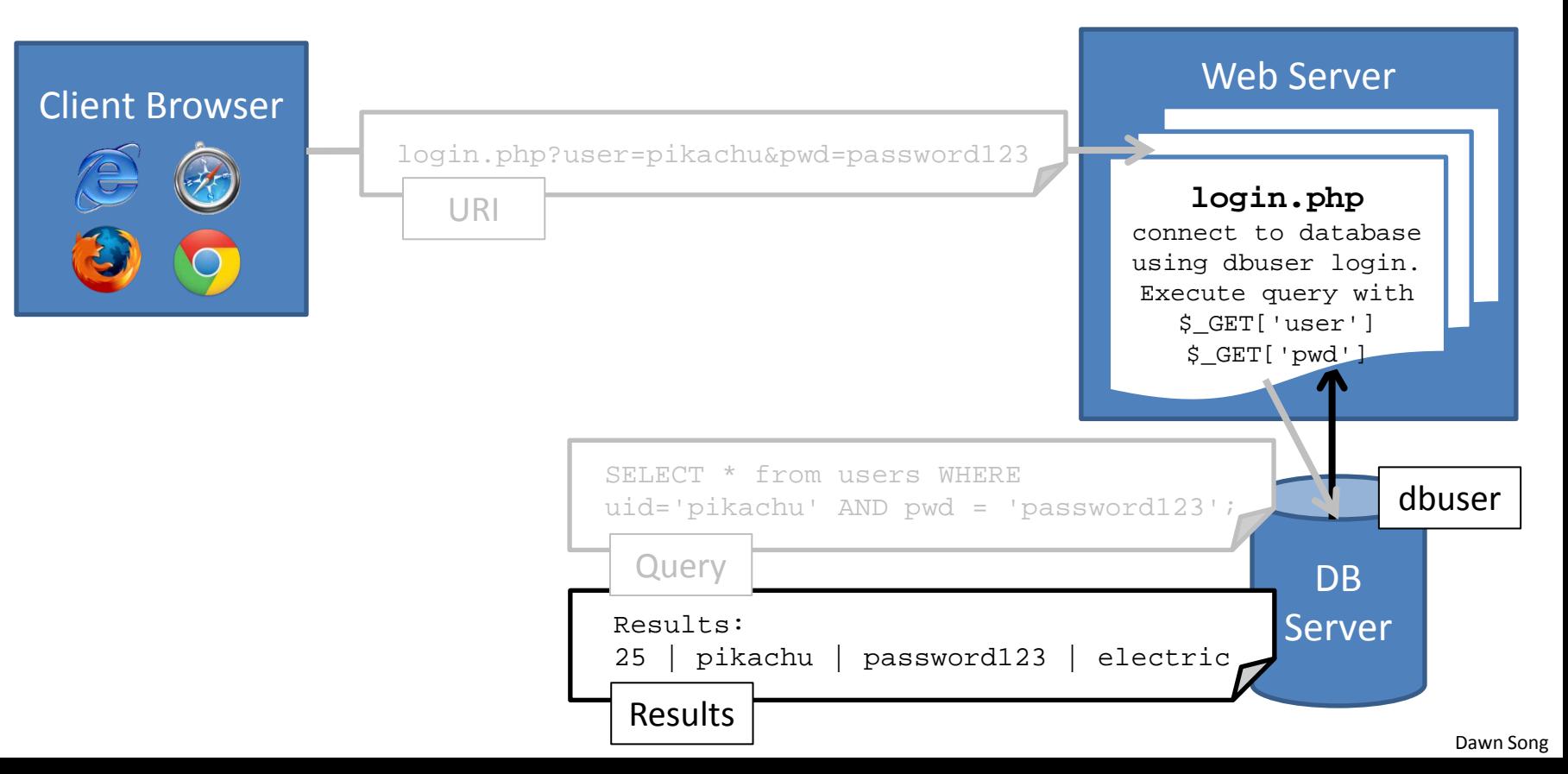

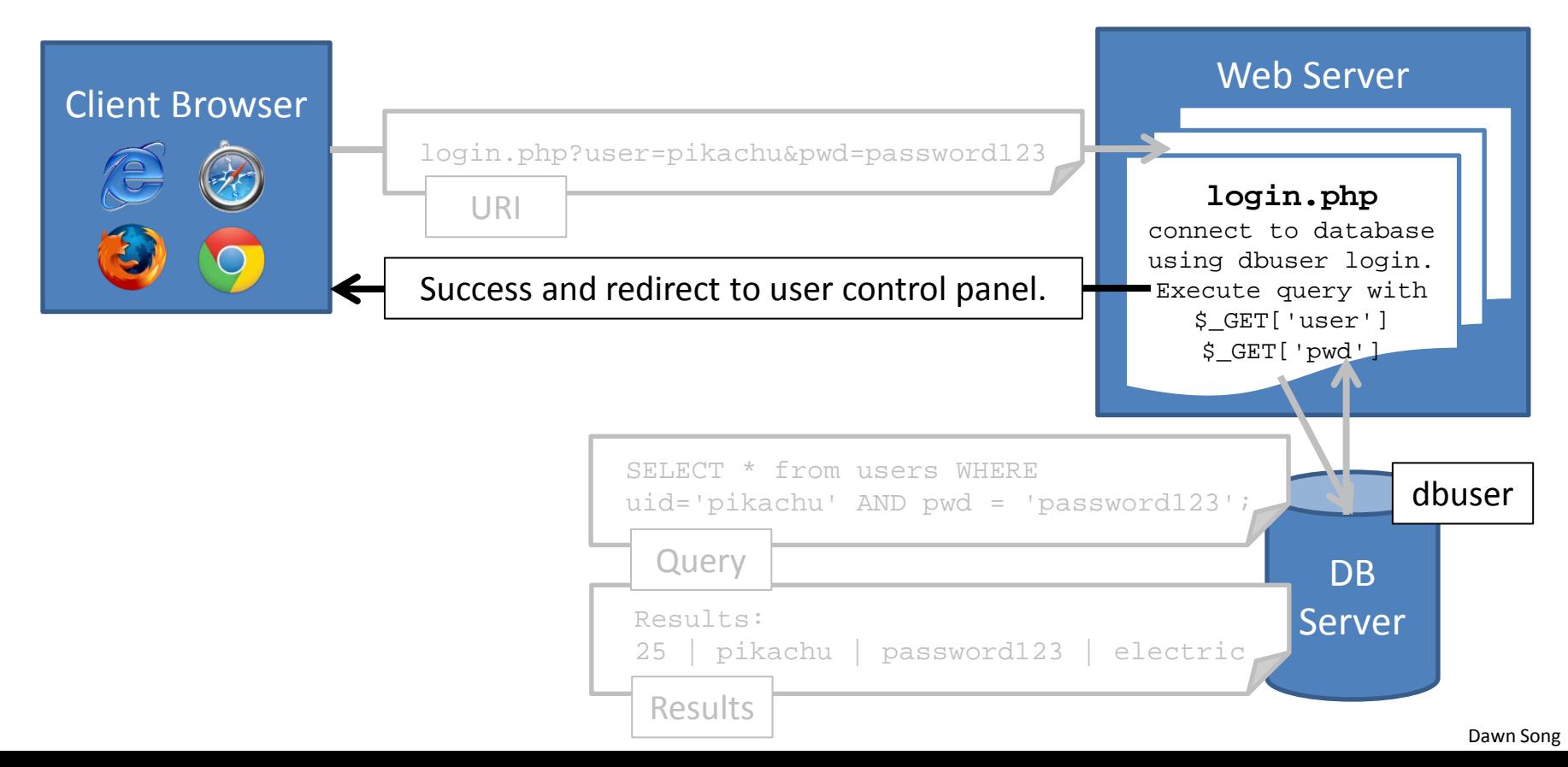

```
login.php:
$result = pg_query("SELECT * from users WHERE
                        uid = ".' S GET['user']. "' AND
                        powd = "'.\$ GET['pwd']. "'';");if (pg_query_num($result) > 0) {
     echo "Success";
     user_control_panel_redirect();
}
```
Q: Which one of the following queries will log you in as admin? Hints: The SQL language supports comments via '--' characters.

- a. http://www.example.net/login.php?user=admin&pwd='
- b. http://www.example.net/login.php?user=admin--&pwd=foo
- c. http://www.example.net/login.php?user=admin'--&pwd=f

```
login.php:
$result = pg_query("SELECT * from users WHERE
                        uid = ".' S GET['user']. "' AND
                        powd = ".':$ GET['pwd']."';");
if (pg_query_num($result) > 0) {
     echo "Success";
     user_control_panel_redirect();
}
```
Q: Which one of the following queries will log you in as admin? Hints: The SQL language supports comments via '--' characters.

- a. http://www.example.net/login.php?user=admin&pwd='
- b. http://www.example.net/login.php?user=admin--&pwd=foo
- c. http://www.example.net/login.php?user=admin'--&pwd=f

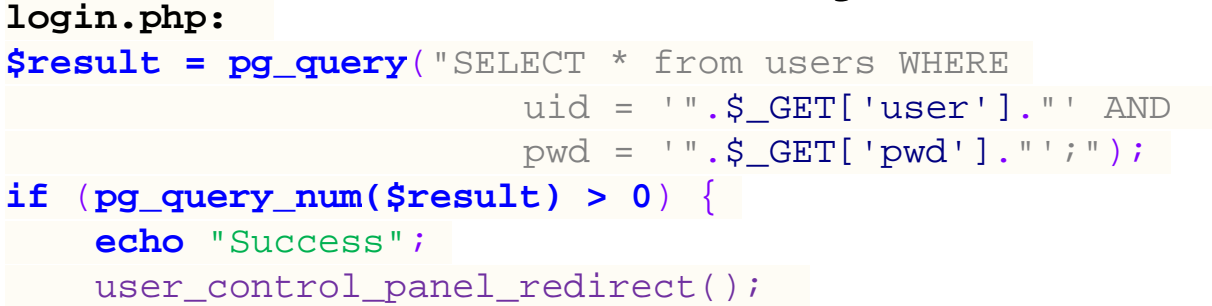

URI: http://www.example.net/login.php?user=admin'--&pwd=f

```
pg_query("SELECT * from users WHERE
            uid = 'admin'--' AND pwd = 'f';");
pg_query("SELECT * from users WHERE
            uid = 'admin';");
```
#### Q: Under the same premise as before, which URI can delete the users table in the database?

- a. www.example.net/login.php?user=;DROP TABLE users;--
- b. www.example.net/login.php?user=admin%27%3B%20DROP%20TABLE%20users--%3B&pwd=f
- c. www.example.net/login.php?user=admin;%20DROP%20TABLE%20users;%20--&pwd=f
- d. It is not possible. (None of the above)

#### Q: Under the same premise as before, which URI can delete the users table in the database?

a. www.example.net/login.php?user=;DROP TABLE users;--

b. www.example.net/login.php?user=admin'; DROP TABLE users;--&pwd=f (Decoded)

c. www.example.net/login.php?user=admin; DROP TABLE users; --&pwd=f

d. It is not possible. (None of the above)

**pg query**("SELECT \* from users WHERE uid = ' $admin'$ ; DROP TABLE users; --' AND  $pwd = 'f';'$ );

**pg query**("SELECT \* from users WHERE uid = 'admin'; DROP TABLE users;");

- One of the most exploited vulnerabilities on the web
- Cause of massive data theft
	- 24% of all data stolen in 2010
	- 89% of all data stolen in 2009
- Like command injection, caused when attacker controlled data interpreted as a (SQL) command.

# Injection Defenses

- Defenses:
	- Input validation
		- Whitelists untrusted inputs to a safe list.
	- Input escaping
		- Escape untrusted input so it will not be treated as a command.
	- Use less powerful API
		- Use an API that only does what you want
		- Prefer this over all other options.

#### **login.php:**

```
\leq ?
if(!preg_match("/^[a-z0-9A-Z.]*$/", $_GET['user'])) {
     echo "Username should be alphanumeric.";
     return;
} 
   Continue to do login query
```

```
?>
```
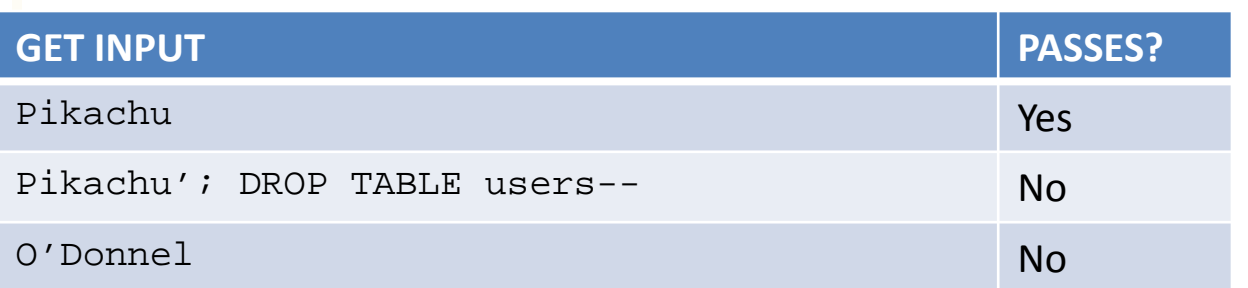

Given that our web application employs the input validation mechanism for usernames, which of the following URIs would still allow you to login as admin?

**pg query**("SELECT \* from users WHERE  $uid = ".''.\$ GET['user']." " AND$  $powd = "'.\$ _GET['pwd']. "';");$ 

- a. http://www.example.net/login.php?user=admin&pwd=admin
- b. http://www.example.net/login.php?user=admin&pwd='%20OR%201%3D1;--
- c. http://www.example.net/login.php?user=admin'--&pwd=f
- d. http://www.example.net/login.php?user=admin&pwd='--

Given that our web application employs the input validation mechanism for usernames, which of the following URIs would still allow you to login as admin?

**pg query**("SELECT \* from users WHERE  $uid = ".''.\$ GET['user']." " AND$  $powd = "'.\$ _GET['pwd']. "';");$ 

- a. http://www.example.net/login.php?user=admin&pwd=admin
- b. http://www.example.net/login.php?user=admin&pwd='%20OR%201%3D1;--
- c. http://www.example.net/login.php?user=admin'--&pwd=f
- d. http://www.example.net/login.php?user=admin&pwd='--

Given that our web application employs the input validation mechanism for usernames, which of the following URIs would still allow you to login as admin?

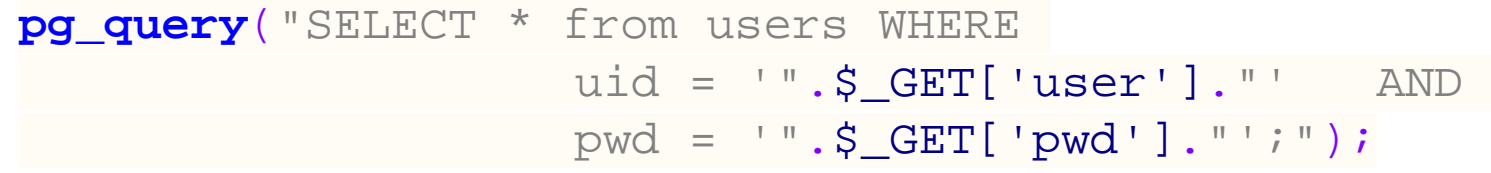

b. http://www.example.net/login.php?user=admin&pwd=' OR 1=1;--

```
pg_query("SELECT * from users WHERE 
                     uid = 'admin' AND 
                    pwd = '' OR 1 = 1:--';");
```
Given that our web application employs the input validation mechanism for usernames, which of the following URIs would still allow you to login as admin?

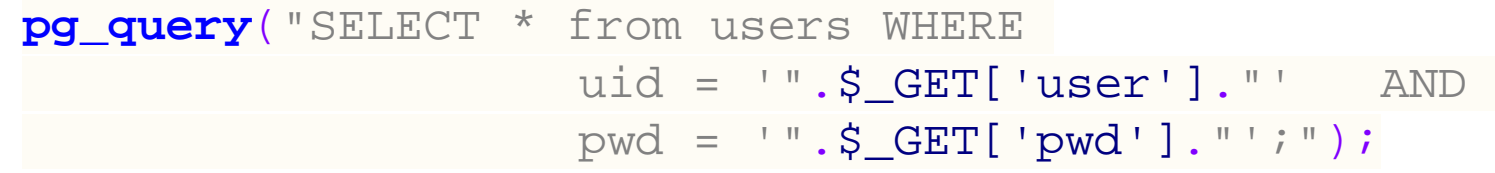

**pg\_query**("SELECT \* from users WHERE  
\n(
$$
uid = 'admin'
$$
 AND  $prod = ''$ ) OR

\n
$$
1 = 1; ---'; ");
$$

 $1=1$  is true everywhere. This returns all the rows in the table, and thus number of results is greater than zero.

#### Input Escaping

```
$ \texttt{GET}['user'] = p g\_escape\_string(\$ \texttt{GET}['user'];
S \text{ GET}['pwd'] = pq \text{ escape string}(S \text{ GET}['pwd']);
```
*pg\_escape\_string()* escapes a string for querying the PostgreSQL database. It returns an escaped literal in the PostgreSQL format.

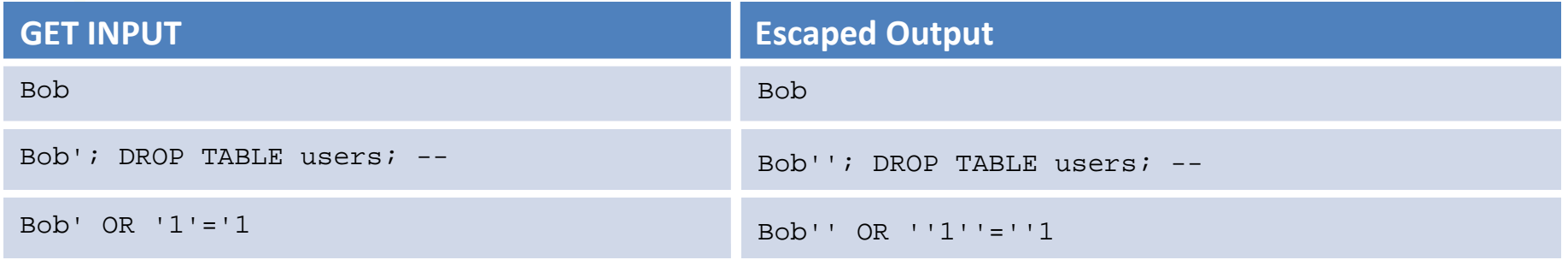
## Use less powerful API : Prepared Statements

- Create a template for SQL Query, in which data values are substituted.
- The *database* ensures untrusted value isn't interpreted as command.
- Always prefer over all other techniques.
- Less powerful:
	- Only allows queries set in templates.

### Use less powerful API : Prepared Statements

<? # The \$1 and \$2 are a 'hole' or place holder for what will be filled by the data \$result = pg\_query\_params('SELECT \* FROM users WHERE  $uid = $1$  AND  $pwd = $2'$ ,  $array(F\_GET['user'], $\_GET['pwd'])$ ); # Compare to \$result = pg\_query("SELECT \* FROM users WHERE uid ='".\$  $GET['user']$ ."' AND  $powd = ' " . $ GET['pwd'] . " ';" );$ ?>

### Recap

- SQL Injection: a case of *injection,* in database queries.
- Extremely common, and pervasively exploited.
- Use prepared statements to prevent SQL injection – **DO NOT** use escaping, despite what xkcd says.
- Next, injection in the browser.

#### Cross-site Scripting

# What is Cross-site Scripting (XSS)?

• Vulnerability in web application that enables attackers to inject client-side scripts into web pages viewed by other users.

# Three Types of XSS

- **Type 2: Persistent or Stored**
	- **The attack vector is stored at the server**
- Type 1: Reflected
	- The attack value is 'reflected' back by the server
- Type 0: DOM Based

– The vulnerability is in the client side code

**Consider a form on safebank.com that allows a user to chat with a customer service associate.**

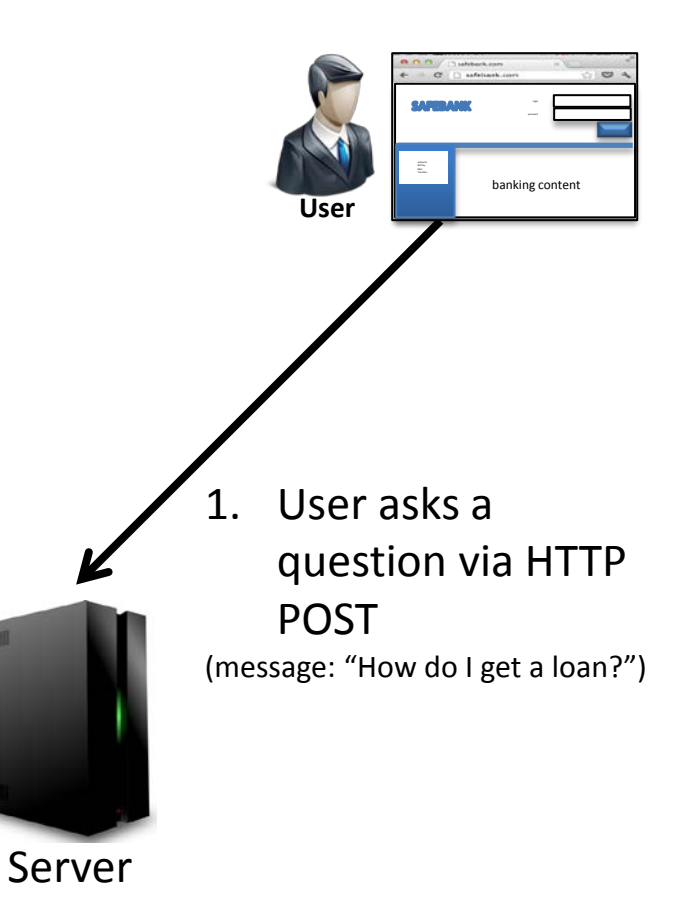

**Consider a form on safebank.com that allows a user to chat with a customer service associate.**

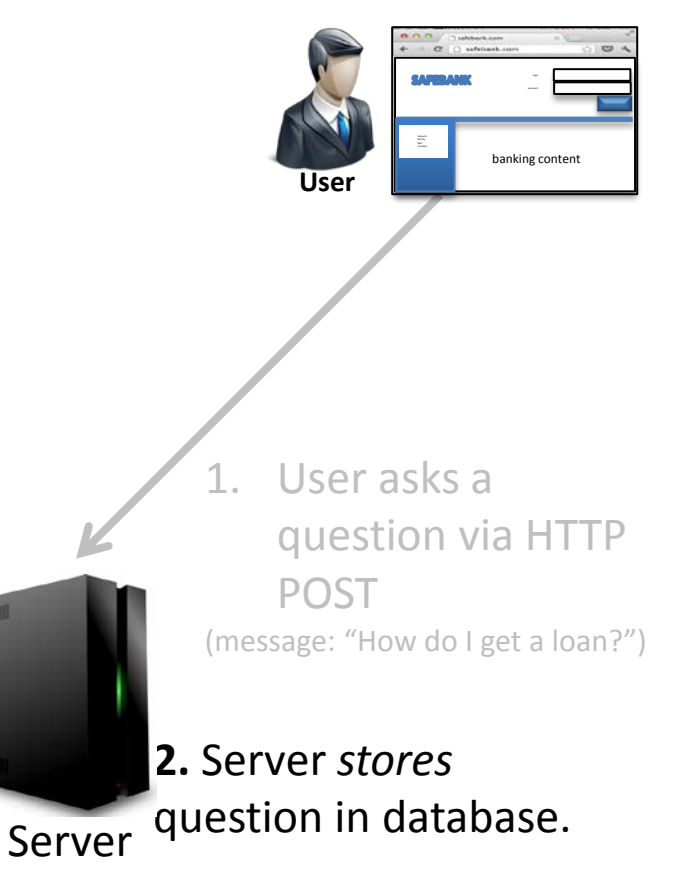

 $\begin{tabular}{|c|c|c|c|} \hline \textbf{a} & \multicolumn{3}{|c|}{\textbf{.}} & \multicolumn{3}{|c|}{\textbf{.}} & \multicolumn{3}{|c|}{\textbf{.}} & \multicolumn{3}{|c|}{\textbf{.}} & \multicolumn{3}{|c|}{\textbf{.}} & \multicolumn{3}{|c|}{\textbf{.}} & \multicolumn{3}{|c|}{\textbf{.}} & \multicolumn{3}{|c|}{\textbf{.}} & \multicolumn{3}{|c|}{\textbf{.}} & \multicolumn{3}{|c|}{\textbf{.}} & \multicolumn{3}{|c|}{\textbf$ 

**Consider a form on safebank.com that allows a user to chat with a customer service associate.**

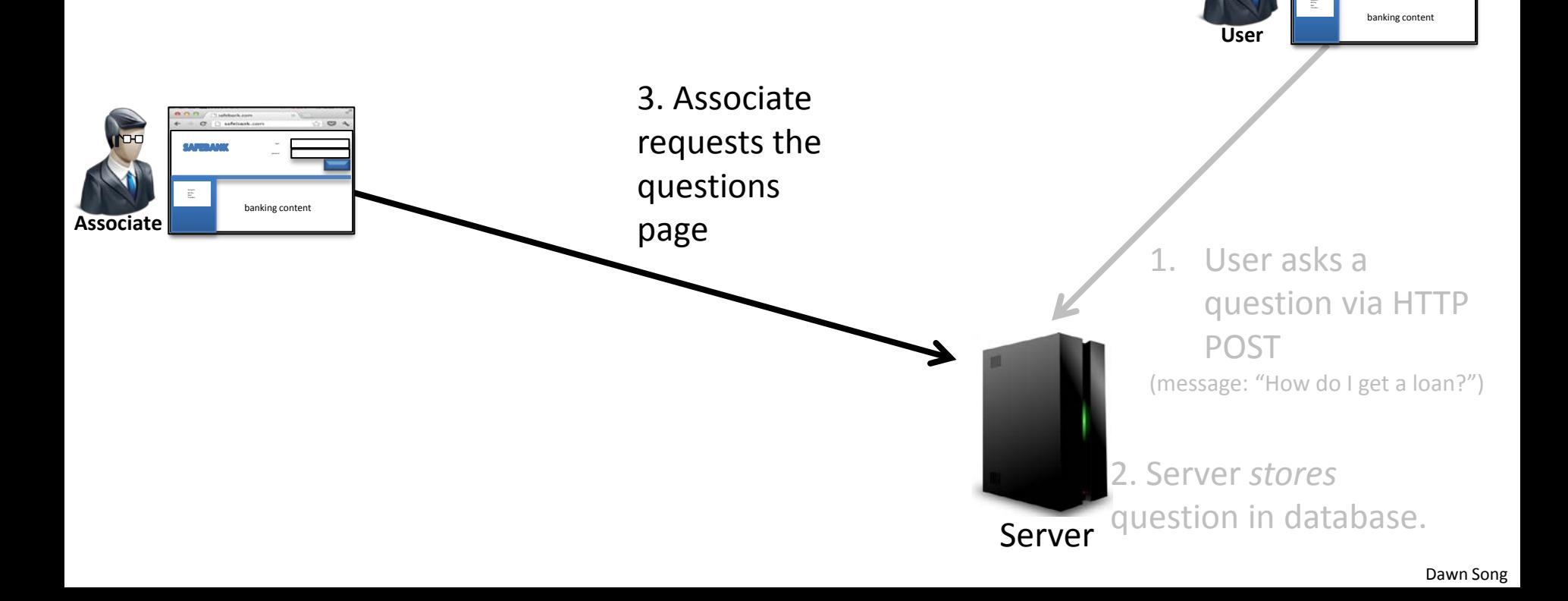

**Consider a form on safebank.com that allows a user to chat with a customer service associate.**

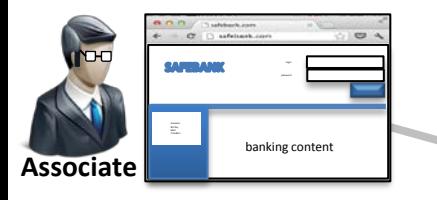

3. Associate requests the questions page

4. Server retrieves all questions from the DB

 $\begin{tabular}{|c|c|c|c|} \hline \textbf{O} & \textbf{S} & \textbf{in} & \textbf{in} \\ \hline \textbf{O} & \textbf{S} & \textbf{in} & \textbf{in} \\ \hline \end{tabular}$ banking content **User**

1. User asks a question via HTTP POST (message: "How do I get a loan?")

Server 2. Server *stores* question in database.

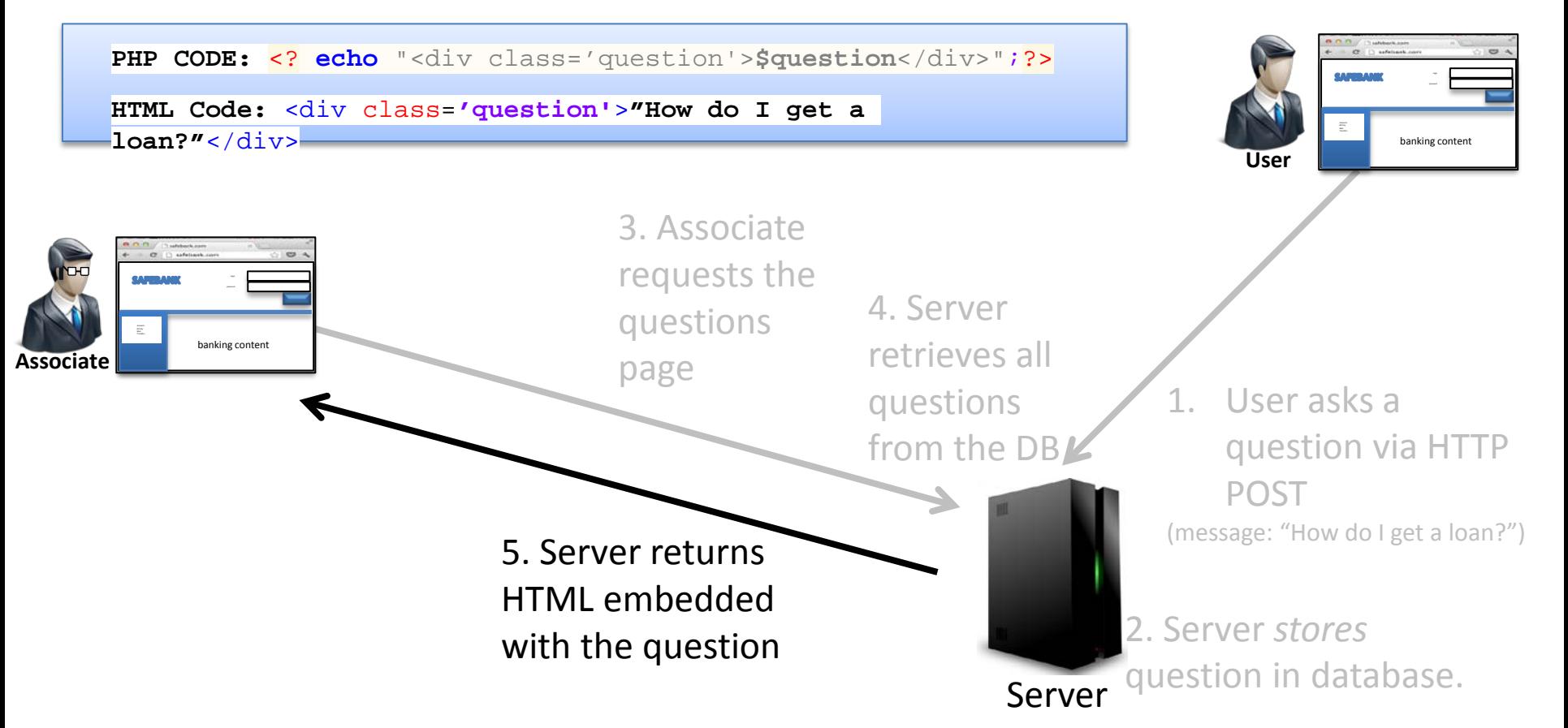

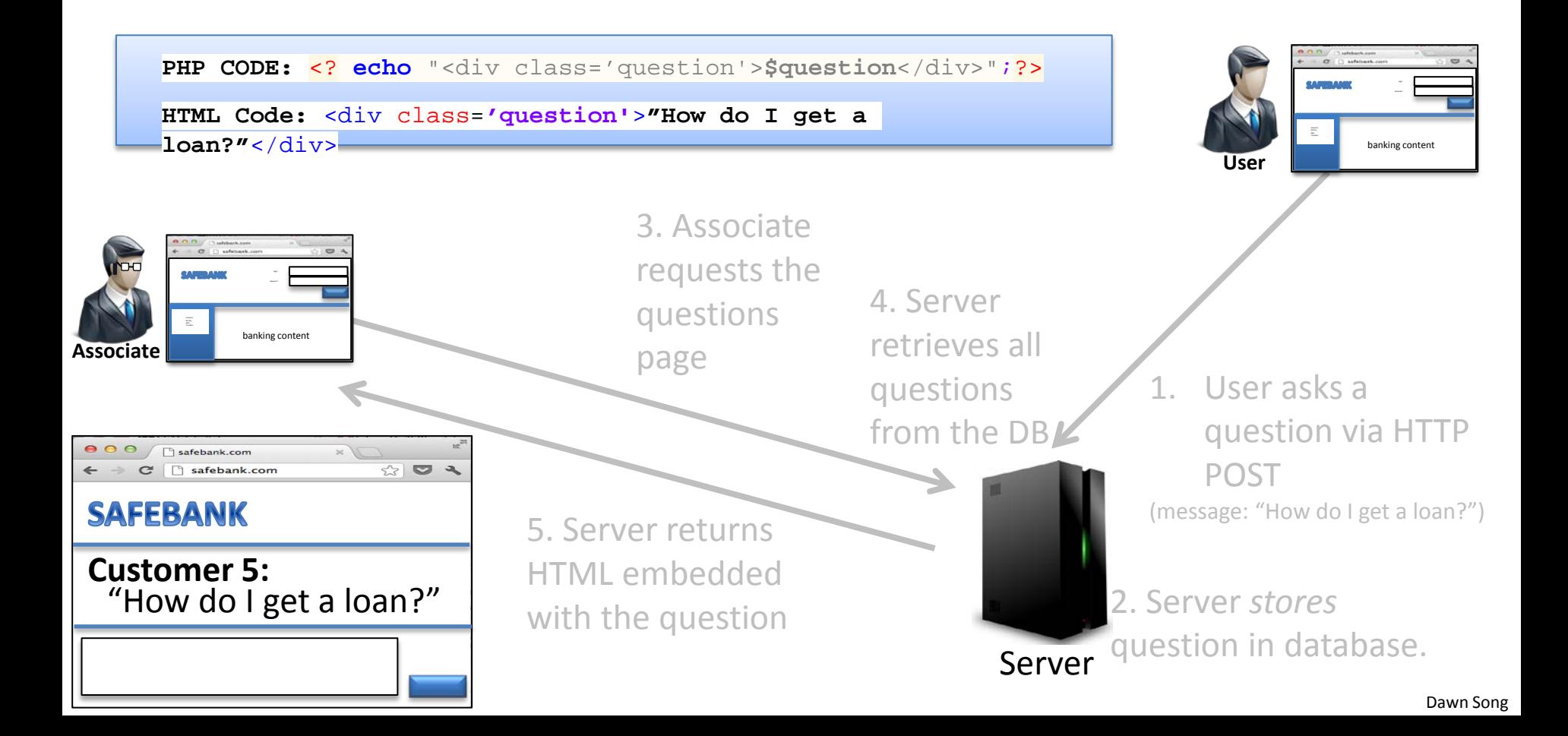

# Type 2 XSS Injection

Look at the following code fragments. Which one of these could possibly be a comment that could be used to perform a XSS injection?

- a.  $'$ ; system('rm  $-rf$  /');
- b.  $rm -rf$  /
- c. DROP TABLE QUESTIONS;
- d. <script>doEvil()</script>

# Script Injection

#### Which one of these could possibly be a comment that could be used to perform a XSS injection?

```
a. '; system('rm -rf /');
```
- b.  $rm -rf$  /
- c. DROP TABLE QUESTIONS;
- **d. <script>doEvil()</script>**

```
<html><body>
```

```
...
 <div class='question'>
    <script>doEvil()</script>
\langle div>
   ...
```
</body></html>

Stored XSS

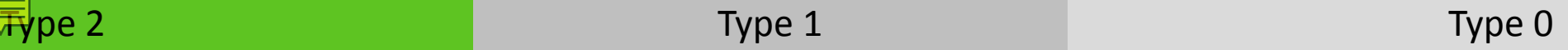

Attacker asks malicious question via HTTP POST ( message: "<script>doEvil()</script>" )

Server

Stored XSS

Attacker asks malicious question via HTTP POST message: "<script>doEvil()</script>" )

Server 2. Server stores question in database.

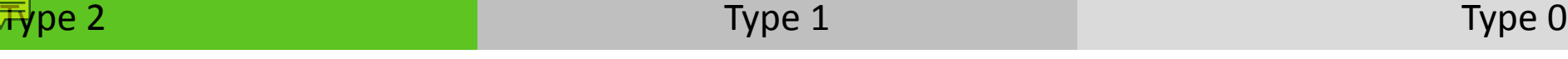

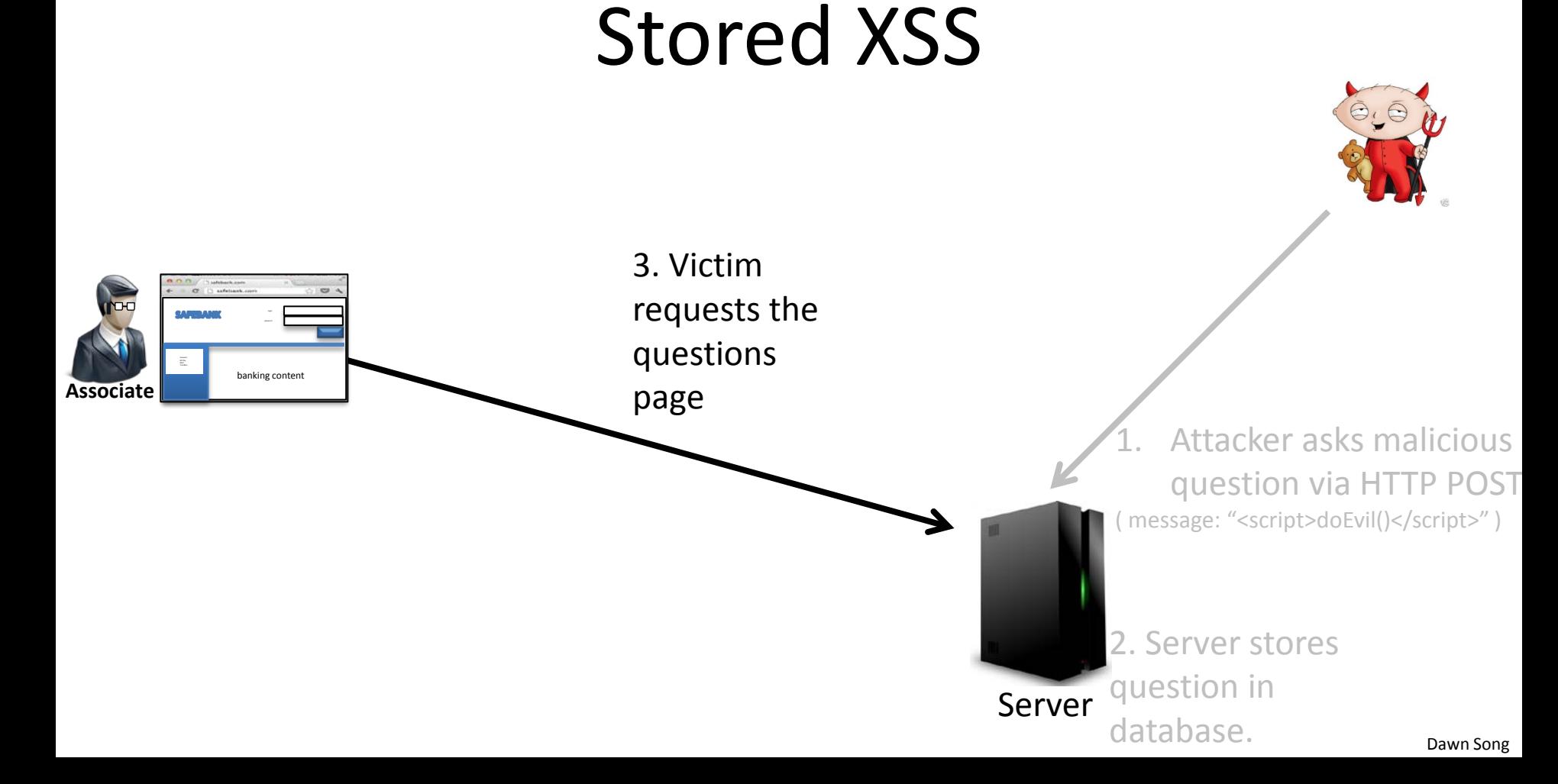

 $\mathsf{Type}~{\bf 2} \qquad \qquad \qquad \qquad \mathsf{Type}~{\bf 1} \qquad \qquad \qquad \qquad \mathsf{Type}~{\bf 0}$ 

#### Stored XSS

 $\sim$ Accounts Bill Pay Mail Transfers banking content **Associate**

4. Server retrieves malicious question from the DB 3. Victim requests the questions page

Attacker asks malicious question via HTTP POST message: "<script>doEvil()</script>" )

2. Server stores question in database.

Server

banking content

Accounts Bill Pay Mail Transfers

**Associate**

#### $\mathsf{Type}~{\bf 2} \qquad \qquad \qquad \qquad \mathsf{Type}~{\bf 1} \qquad \qquad \qquad \qquad \mathsf{Type}~{\bf 0}$

# Stored XSS

**PHP CODE:** <? **echo** "<div class='question'>**\$question**</div>";?>

**HTML Code:** <div class=**'question'**>**<script>doEvil()</script>**</div>

Attacker asks malicious question via HTTP POST message: "<script>doEvil()</script>" ) 3. Victim requests the questions page 4. Server retrieves malicious question from the DB

5. Server returns HTML embedded with malicious question

Server 2. Server stores question in database.

 $\mathsf{Type}~{\bf 2} \qquad \qquad \qquad \qquad \mathsf{Type}~{\bf 1} \qquad \qquad \qquad \qquad \mathsf{Type}~{\bf 0}$ 

#### Stored XSS

 $\overline{\phantom{a}}$ 

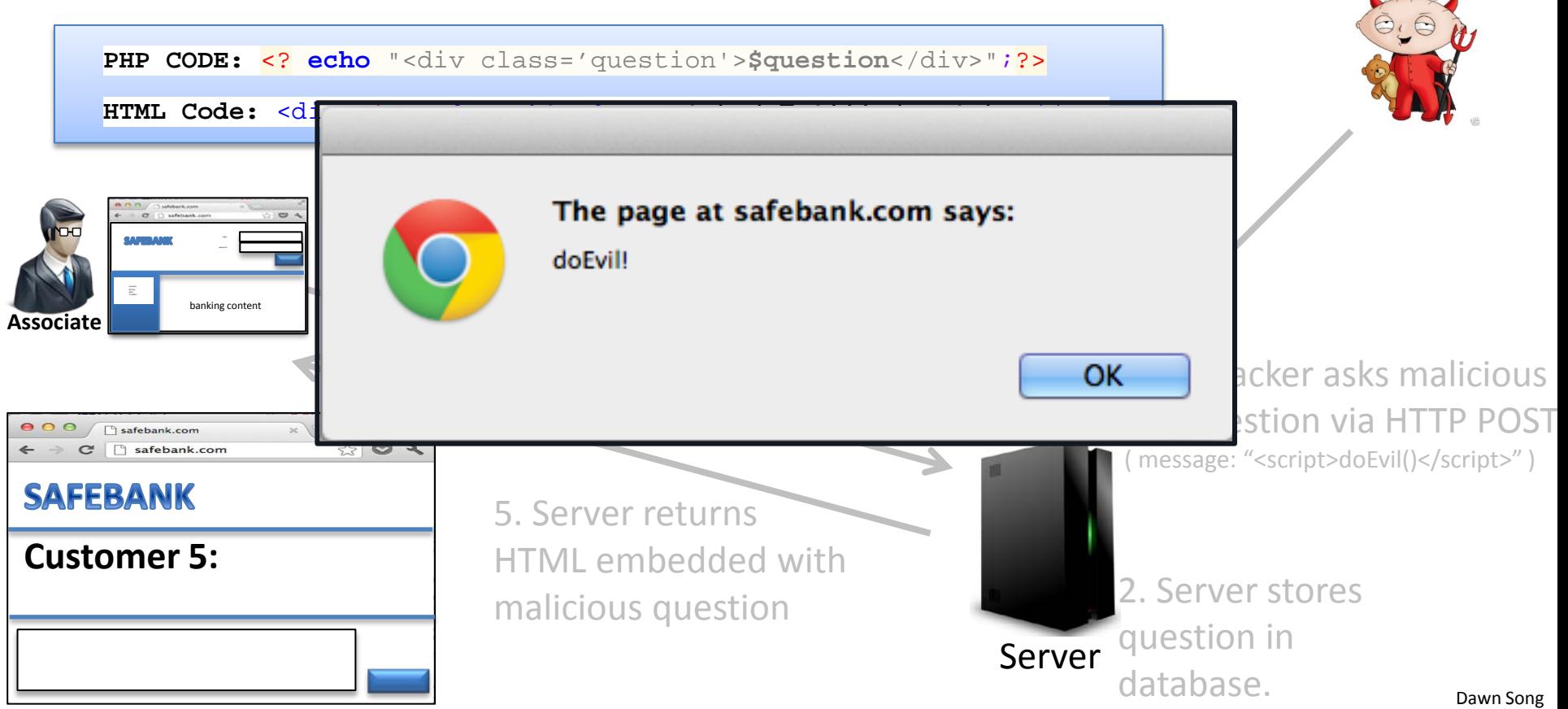

# Three Types of XSS

• Type 2: Persistent or Stored

– The attack vector is stored at the server

• **Type 1: Reflected**

– **The attack value is 'reflected' back by the server**

• Type 0: DOM Based

– The vulnerability is in the client side code

# Example Continued: Blog

- safebank.com also has a transaction search interface at search. php
- search. php accepts a query and shows the results, with a helpful message at the top.

```
<? echo "Your query $_GET['query'] returned 
             $num results.";?>
```
**Example:** *Your query chocolate returned 81 results.*

• What is a possible malicious URI an attacker could use to exploit this?

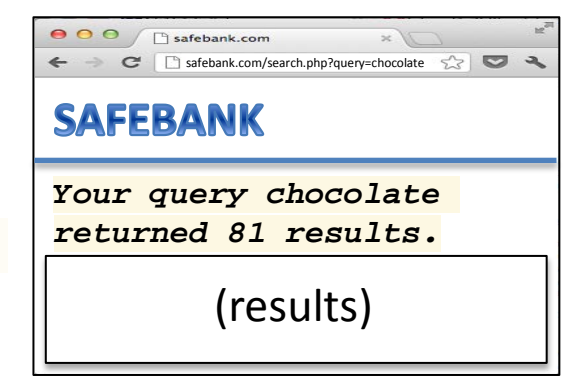

# Type 1: Reflected XSS

A request to "search.php?query=<script>doEvil()</script>" causes script injection. Note that the query is never stored on the server, hence the term 'reflected'

PHP Code: <? echo "Your query \$ GET['query'] returned \$num results.";?> HTML Code: Your query <script>doEvil()</script> returned 0 results

But this only injects code in the attacker's page. The attacker needs to make the user click on this link, for the attack to be effective.

#### Reflected XSS

1. Send Email with malicious link safebank.com/search.php?query=<script>doEvil()</script>

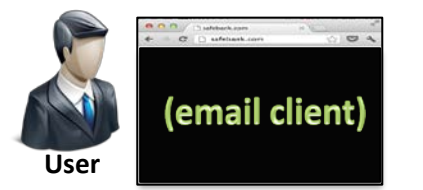

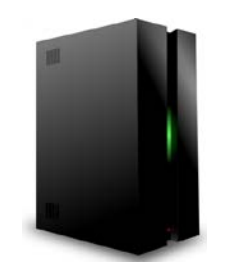

#### Reflected XSS

1. Send Email with malicious link safebank.com/search.php?query=<script>doEvil()</script>

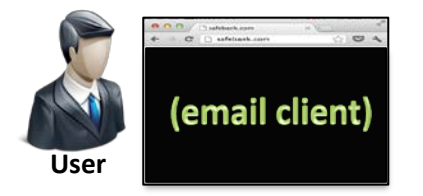

2. Click on Link with malicious params

 $\mathsf{Type}\ 2 \hspace{20pt} \mathsf{Type}\ 1 \hspace{20pt} \mathsf{Ttype}\ 0$ 

### Reflected XSS

1. Send Email with malicious link safebank.com/search.php?query=<script>doEvil()</script> Your query <script>doEvil()</script> returned 0 results

3. Server inserts malicious params into HTML

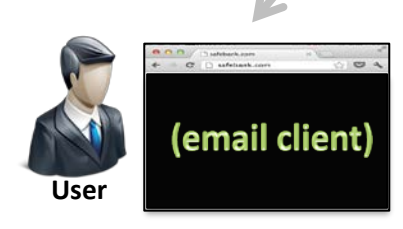

2. Click on Link with malicious params

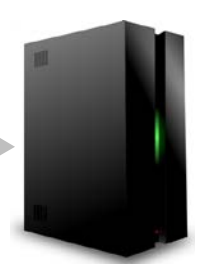

 $\mathsf{Type}\ 2 \hspace{20pt} \mathsf{Type}\ 1 \hspace{20pt} \mathsf{Ttype}\ 0$ 

### Reflected XSS

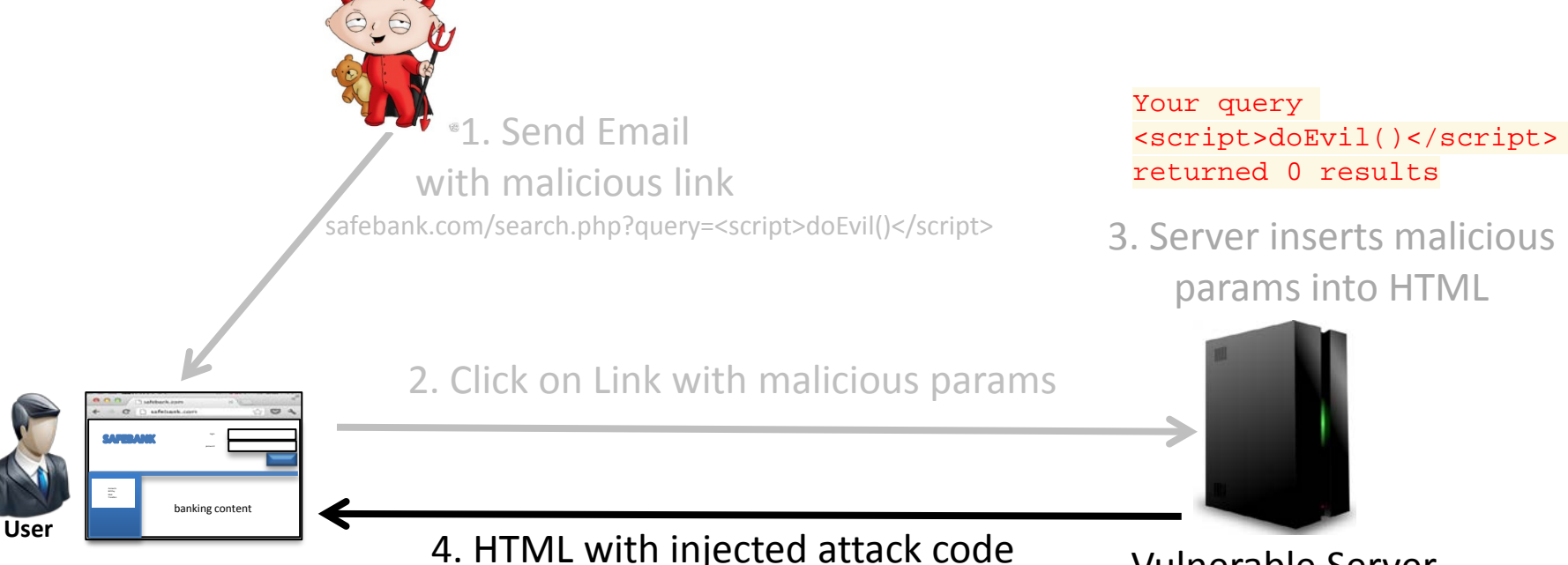

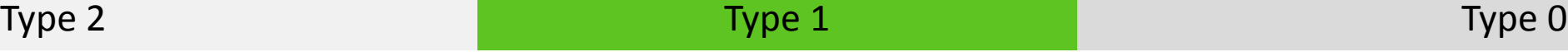

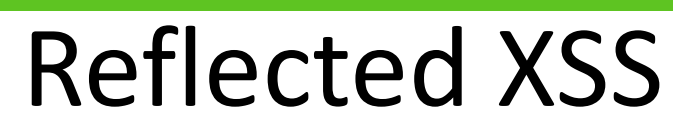

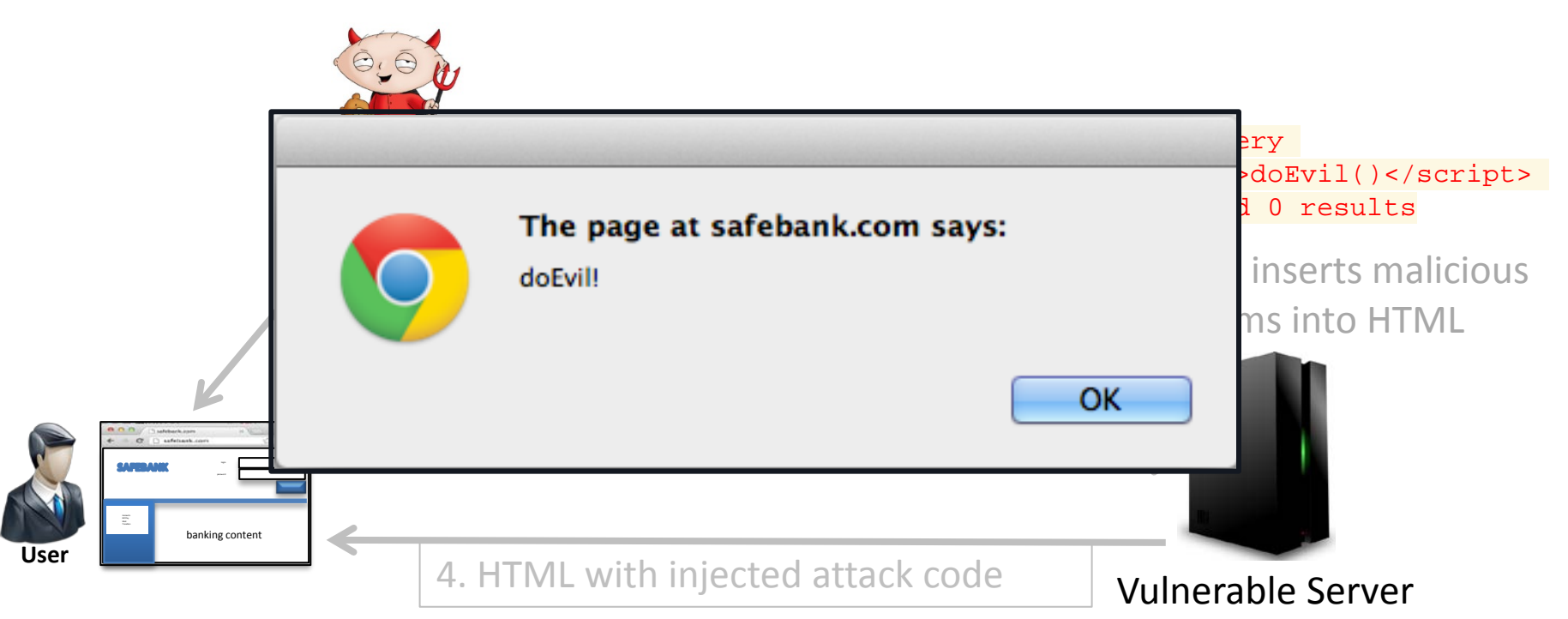

5. Execute embedded malicious script.

# Three Types of XSS

- Type 2: Persistent or Stored
	- The attack vector is stored at the server
- Type 1: Reflected

– The attack value is 'reflected' back by the server

• **Type 0: DOM Based**

– **The vulnerability is in the client side code**

# Type 0: Dom Based XSS

- Traditional XSS vulnerabilities occur in the *server side code,* and the fix involves improving sanitization at the server side.
- Web 2.0 applications include significant processing logic, at the client side, written in JavaScript.
- Similar to the server, this code can also be vulnerable.
- When the XSS vulnerability occurs in the client side code, it is termed as a DOM Based XSS vulnerability

# Type 0: Dom Based XSS

Suppose safebank.com uses client side code to display a friendly welcome to the user. For example, the following code shows "Hello Joe" if the URL is http://safebank.com/welcome.php?name=Joe

**Hello**

<script>

**var** pos**=**document.URL.indexOf**(**"name="**)+**5**;**

document.write**(**document.URL.substring**(**pos**,**document.URL.length**));** </script>

# Type 0: Dom Based XSS

For the same example, which one of the following URIs will cause untrusted script execution?

**Hello**

<script> **var** pos**=**document.URL.indexOf**(**"name="**)+**5**;** document.write**(**document.URL.substring**(**pos**,**document.URL.length**));** </script>

- a. http://attacker.com
- b. http://safebank.com/welcome.php?name=doEvil()
- c. http://safebank.com/welcome.php?name=<script>doEvil()</script>

# Type 0: Dom Based XSS

For the same example, which one of the following URIs will cause untrusted script execution?

**Hello**

<script> **var** pos**=**document.URL.indexOf**(**"name="**)+**5**;** document.write**(**document.URL.substring**(**pos**,**document.URL.length**));** </script>

- a. http://attacker.com
- b. http://safebank.com/welcome.php?name=doEvil()
- c. http://safebank.com/welcome.php?name=<script>doEvil()</script>

#### DOM-Based XSS

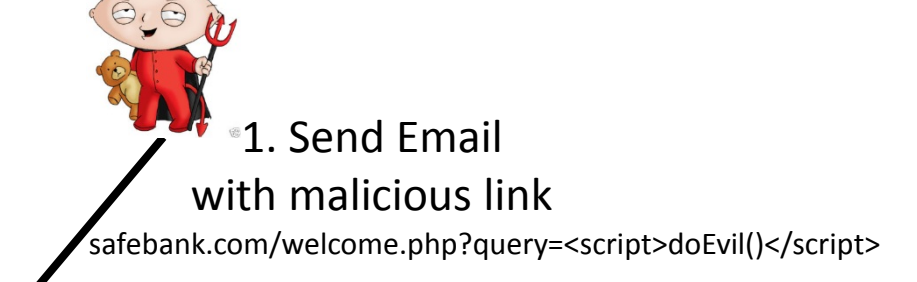

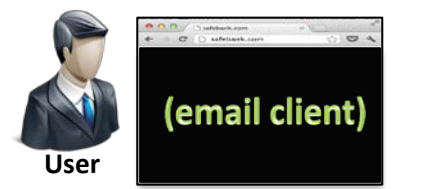

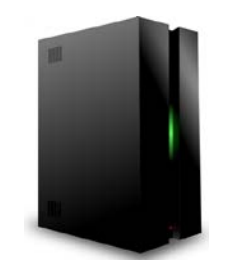

#### DOM-Based XSS

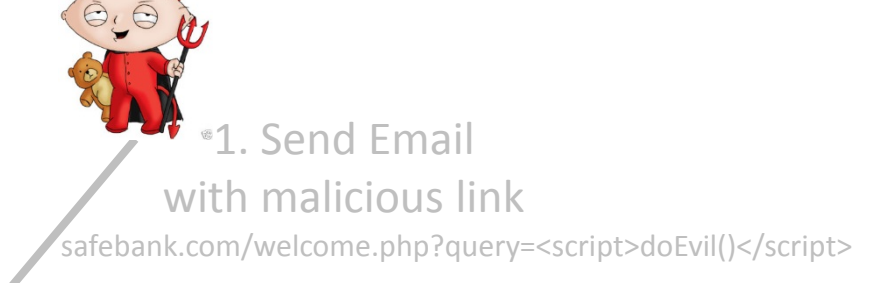

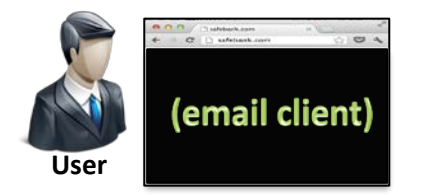

2. Click on Link with malicious params

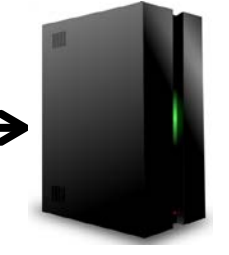

#### DOM-Based XSS

1. Send Email with malicious link

safebank.com/welcome.php?query=<script>doEvil()</script>

3. Server uses the params in a safe fashion, or ignores the malicious param

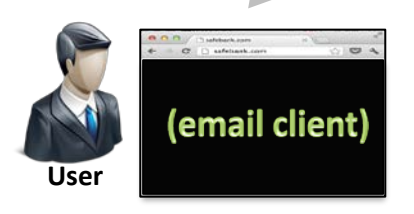

2. Click on Link with malicious params

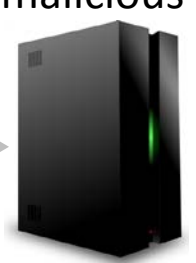
Type 2 Type 1 Type 0

## DOM-Based XSS

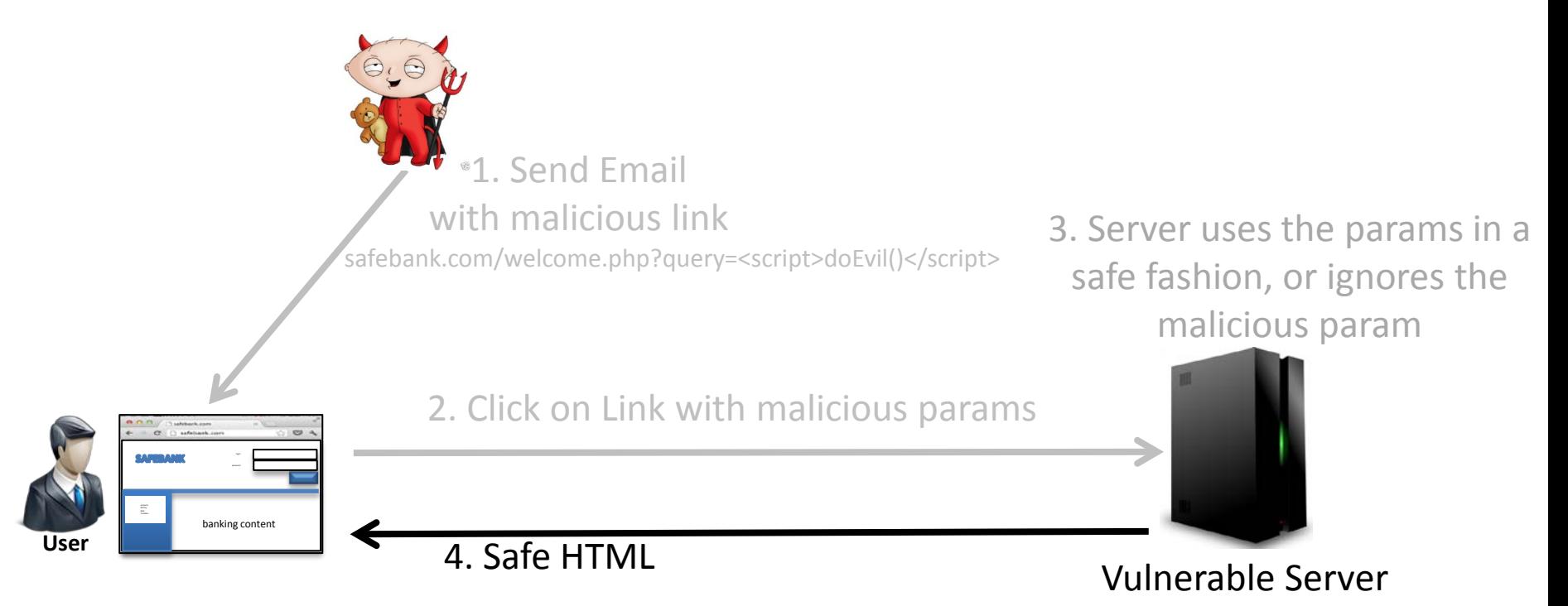

Dawn Song

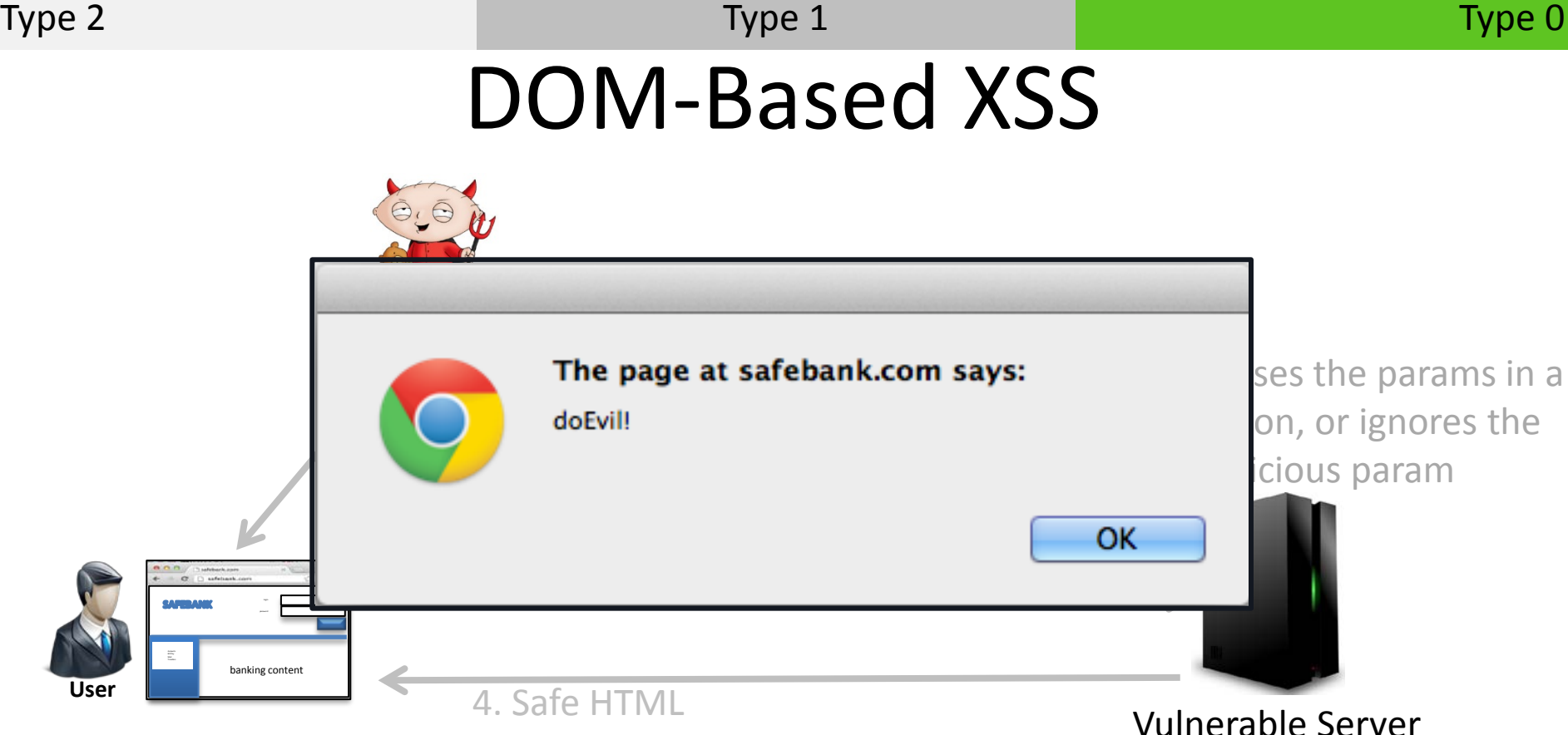

5. JavaScript code **ON THE CLIENT** uses the malicious params in an unsafe manner, causing code execution

## Type 2 Type 1 Type 0

## Exploiting a DOM Based XSS

- The attack payload (the URI) is still sent to the server, where it might be logged.
- In some web applications, the URI fragment is used to pass arguments
	- E.g., Gmail, Twitter, Facebook,
- Consider a more Web 2.0 version of the previous example: http://example.net/welcome.php#name=Joe
	- The browser doesn't send the fragment "#name=Joe" to the server as part of the HTTP Request
	- The same attack still exists

## Three Types of XSS

- Type 2: Persistent or Stored
	- The attack vector is stored at the server
- Type 1: Reflected
	- The attack value is 'reflected' back by the server
- Type 0: DOM Based
	- The vulnerability is in the client side code